## Politechnika Krakowska im. Tadeusza Kościuszki

# Karta przedmiotu

obowiązuje studentów rozpoczynających studia w roku akademickim 2018/2019

Wydział Mechaniczny

Kierunek studiów: Informatyka Stosowana **Profil: Ogólnoakademicki** Profil: Ogólnoakademicki

Forma sudiów: stacjonarne **Kod kierunku: S** 

Stopień studiów: II

Specjalności: Bez specjalności, blok wyb.: Systemy mobilne i interaktywne

## 1 Informacje o przedmiocie

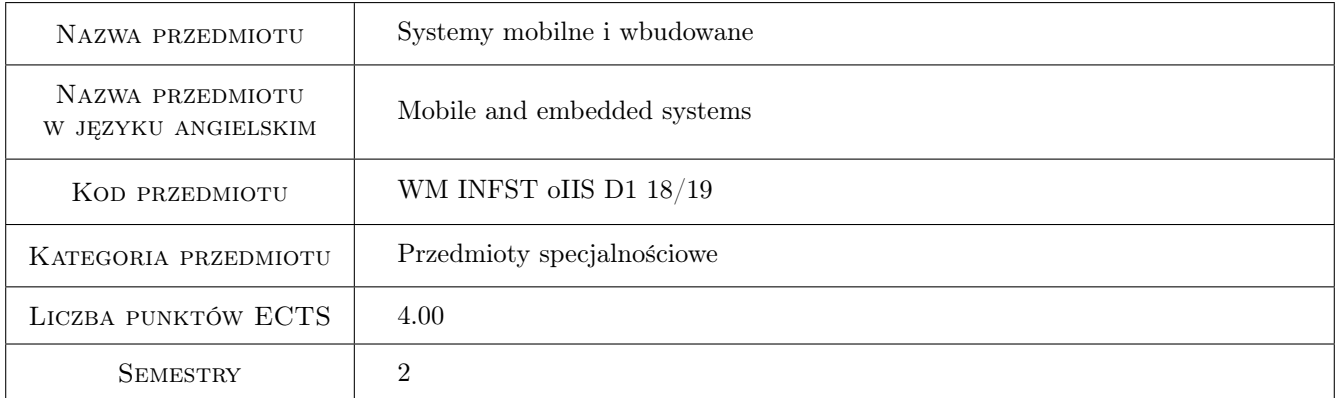

## 2 Rodzaj zajęć, liczba godzin w planie studiów

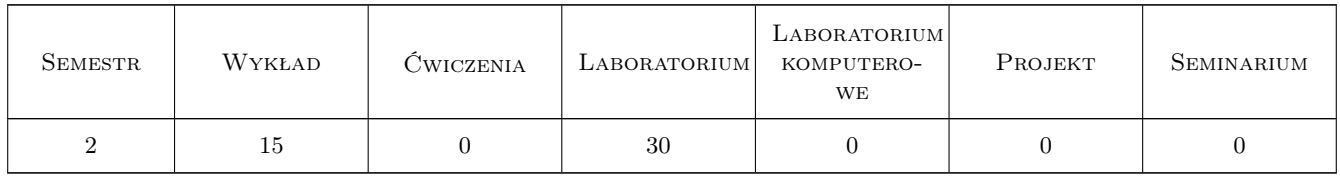

## 3 Cele przedmiotu

Cel 1 Zapoznanie z systemami mobilnymi i wbudowanymi: cechy charakterystyczne, systemy operacyjne, urządzenia peryferyjne, języki i środowiska programowania.

## 4 Wymagania wstępne w zakresie wiedzy, umiejętności i innych **KOMPETENCJI**

1 Znajomość podstawowych zasad, technik oraz środowisk programowania urządzeń mobilnych.

### 5 Efekty kształcenia

- EK1 Wiedza Student który zaliczy przedmiot zna technologie komunikacji bezprzewodowej oraz klasyfikację i cechy charakterystyczne urządzeń mobilnych.
- EK2 Wiedza Student który zaliczy przedmiot zna metody projektowania, implementacji, testowania i optymalizacji oprogramowania dla systemów mobilnych i wbudowanych
- EK3 Umiejętności Student który zaliczy przedmiot potrafi napisać prosty program dla wskazanego urządzenia mobilnego stosując właściwie dobrany język i środowisko programowania.
- EK4 Umiejętności Student który zaliczy przedmiot posiada umiejętność oceny możliwości wykorzystywania nowych osiągnięć w dziedzinie systemów mobilnych i wbudowanych w celu realizacji postawionego zadania inżynierskiego
- EK5 Kompetencje społeczne Student który zaliczy przedmiot ma świadomość rozwoju systemów informatycznych w zakresie systemów mobilnych i wbudowanych i potrafi tą świadomością zainspirować zespół do poszukiwania nowych rozwiązań

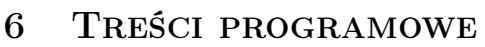

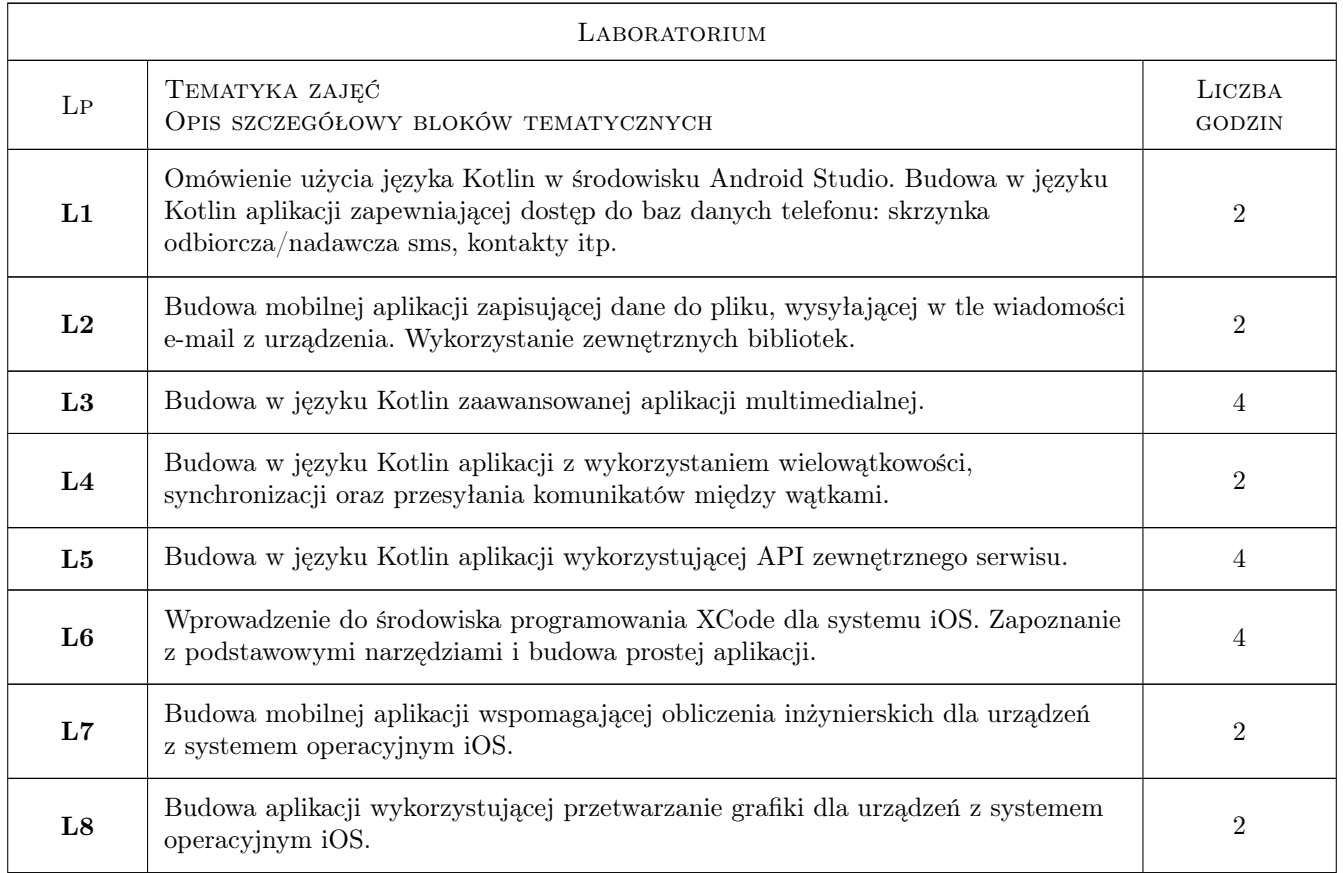

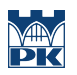

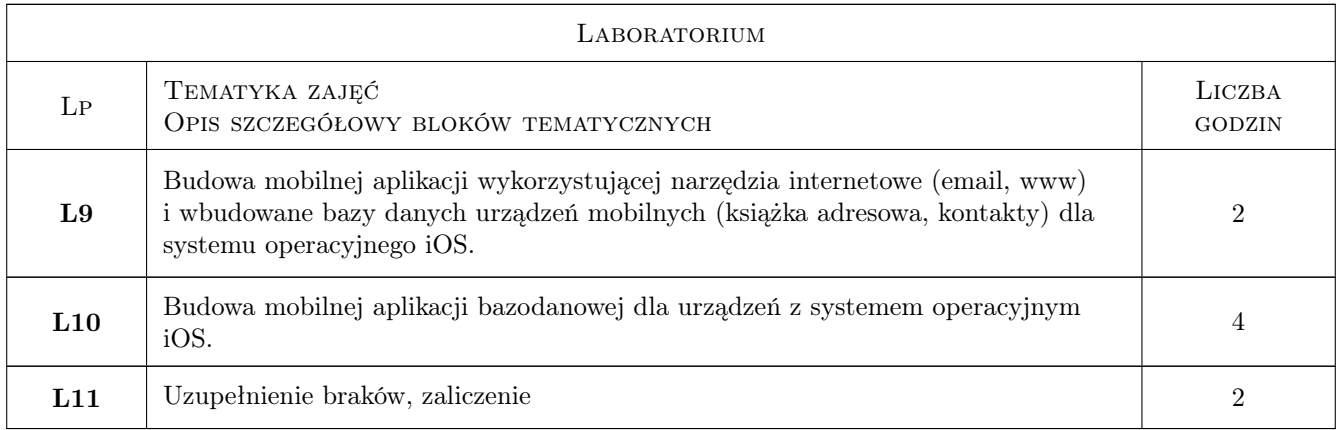

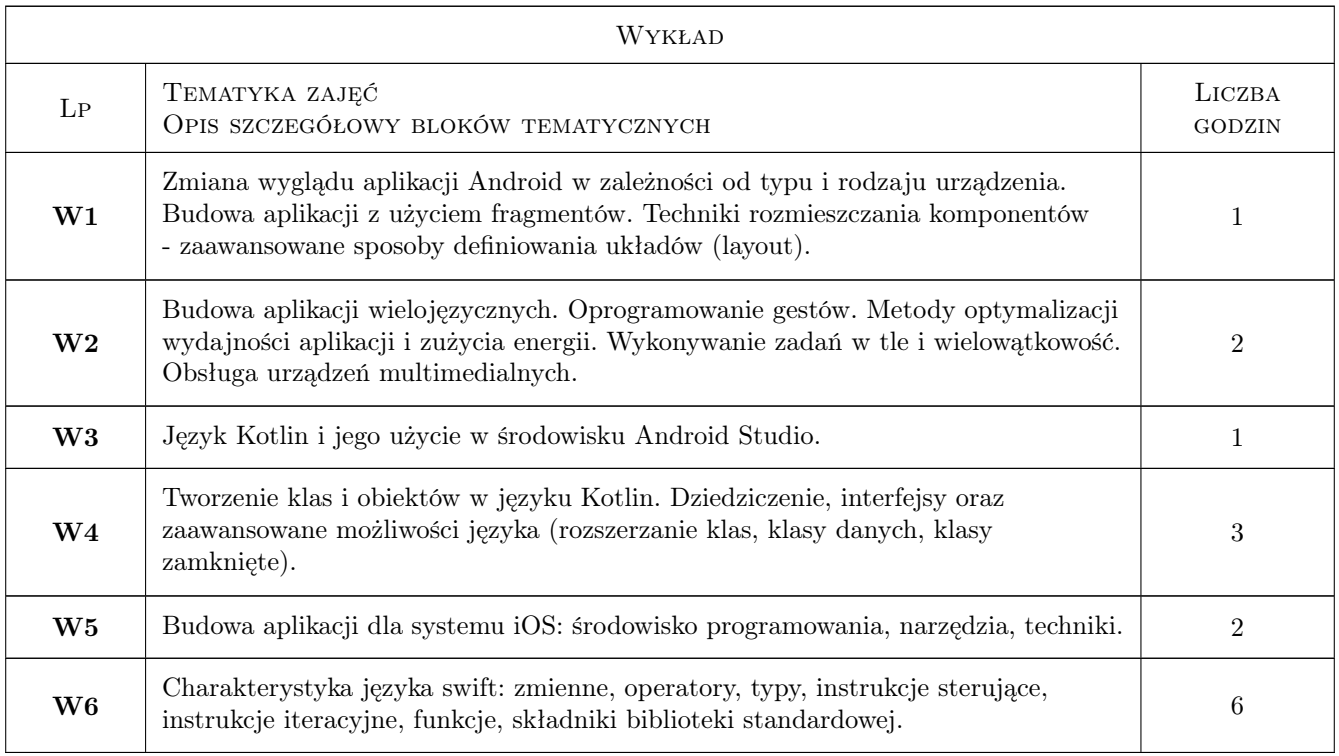

## 7 Narzędzia dydaktyczne

N1 Wykłady

N2 Ćwiczenia laboratoryjne

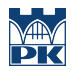

## 8 Obciążenie pracą studenta

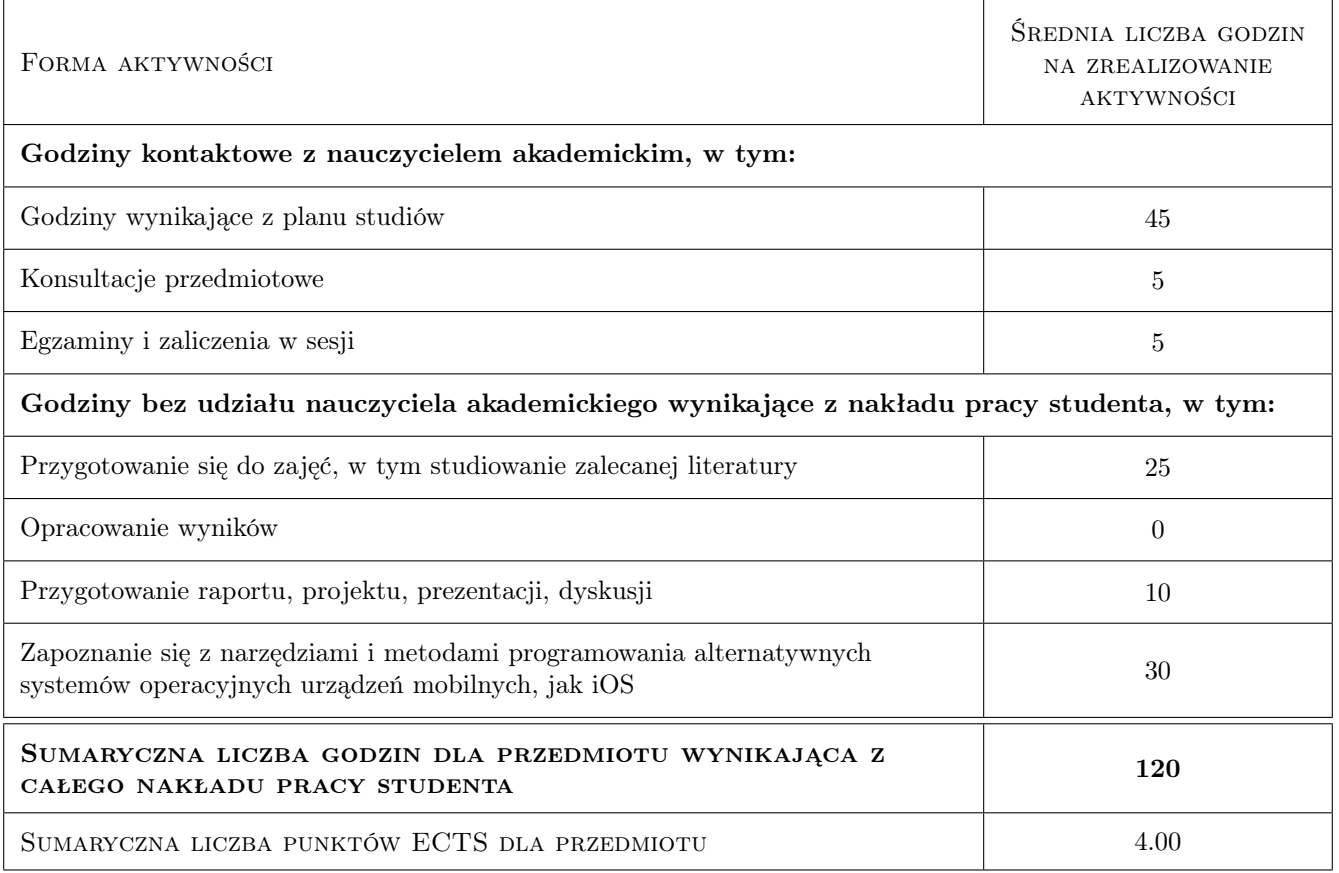

## 9 Sposoby oceny

#### Ocena formująca

F1 Sprawozdanie z ćwiczenia laboratoryjnego

#### Ocena podsumowująca

- P1 Średnia ważona ocen formujących
- P2 Egzamin praktyczny

#### Warunki zaliczenia przedmiotu

- W1 Student musi uzyskać pozytywną ocenę z każdego efektu kształcenia
- W2 Ocena końcowa jest średnią z: zaliczenia laboratoriów oraz egzaminu z wykładów; osobno zaliczana jest część Android oraz WinPhone.
- W3 Dopuszcza się max. 1 nieobecność nieusprawiedliwioną na laboratorium. W takim przypadku student(ka) otrzymuje brak oceny z tego laboratorium.
- W4 Brak oceny z obowiązkowego zaliczenia skutkuje wartością 0 (zero) wliczaną do średniej.
- W5 Obecność na wykładach ma wpływ na podwyższenie lub obniżenie oceny końcowej w przypadkach dyskusyjnych.

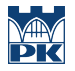

- W6 Zajęcia laboratoryjne mogą być odrabiane na innych zespołach pod warunkiem dostępnego miejsca (stanowiska) i zgody prowadzącego.
- W7 Każde przekroczenie terminu zaliczenia lub oddania sprawozdzania/laboratorium/projektu skutkuje obniżeniem oceny proporcjonalnym do czasu przekroczenia terminu.

#### Ocena aktywności bez udziału nauczyciela

B1 Ćwiczenie praktyczne

#### Kryteria oceny

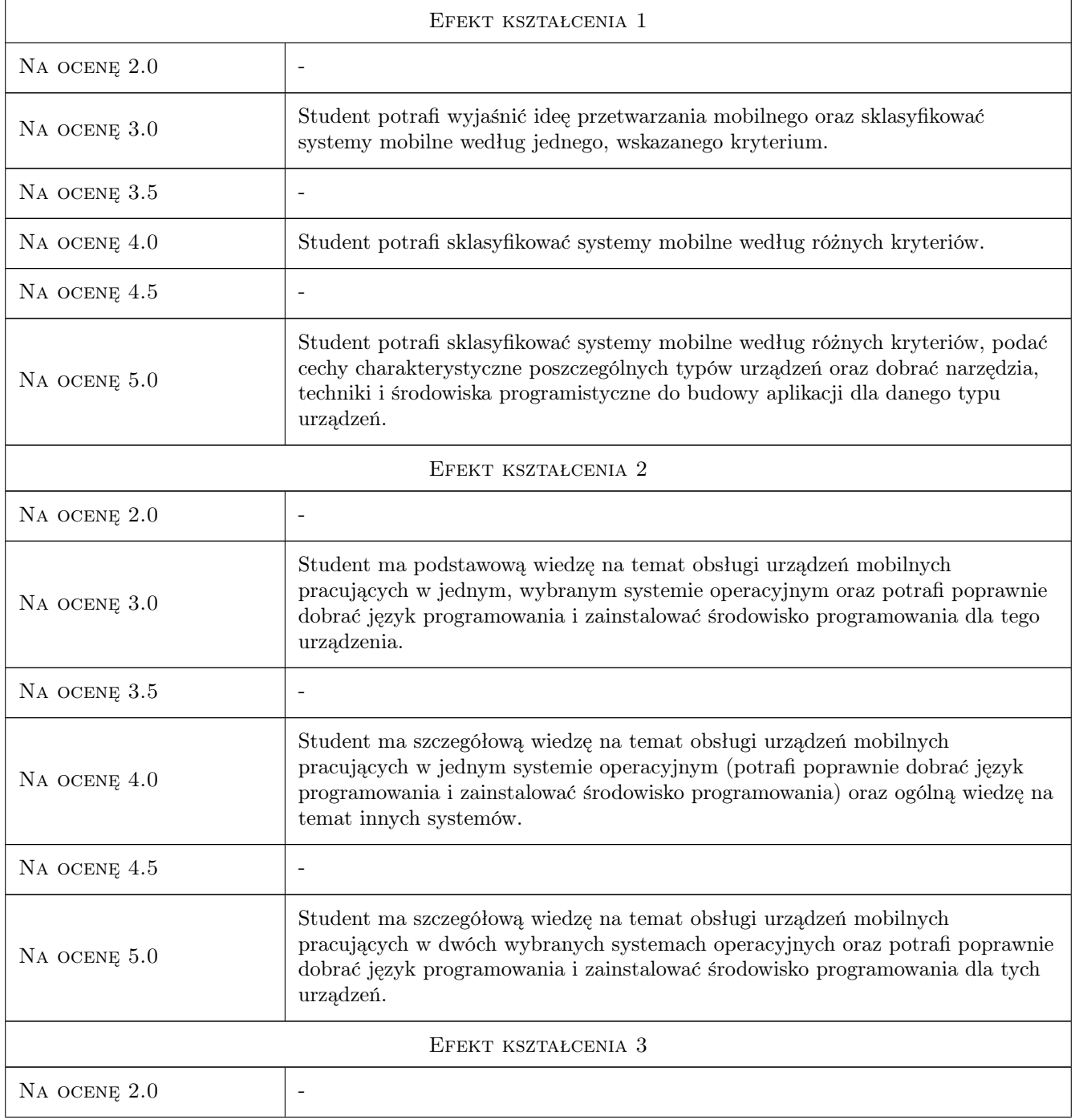

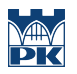

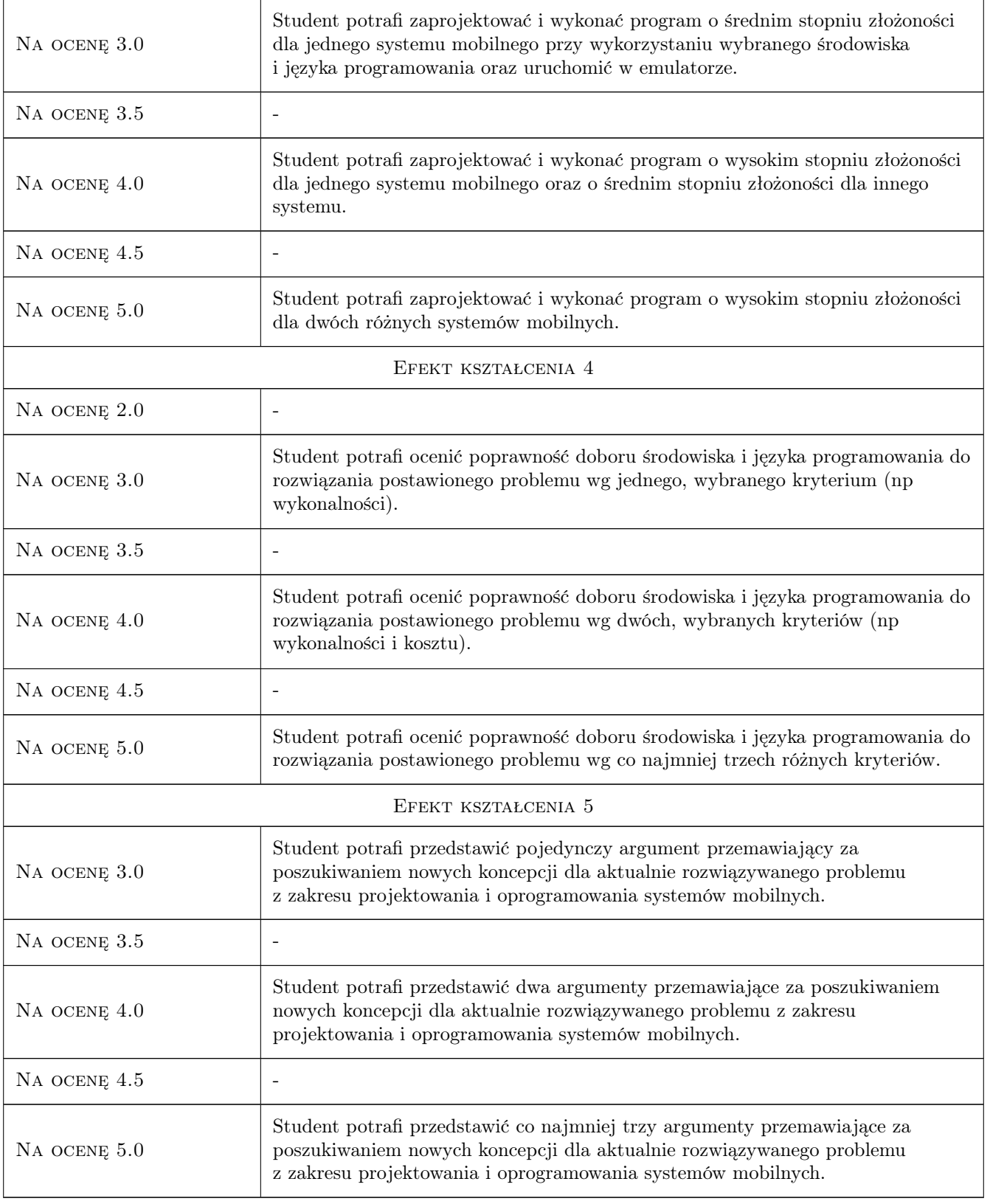

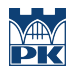

## 10 Macierz realizacji przedmiotu

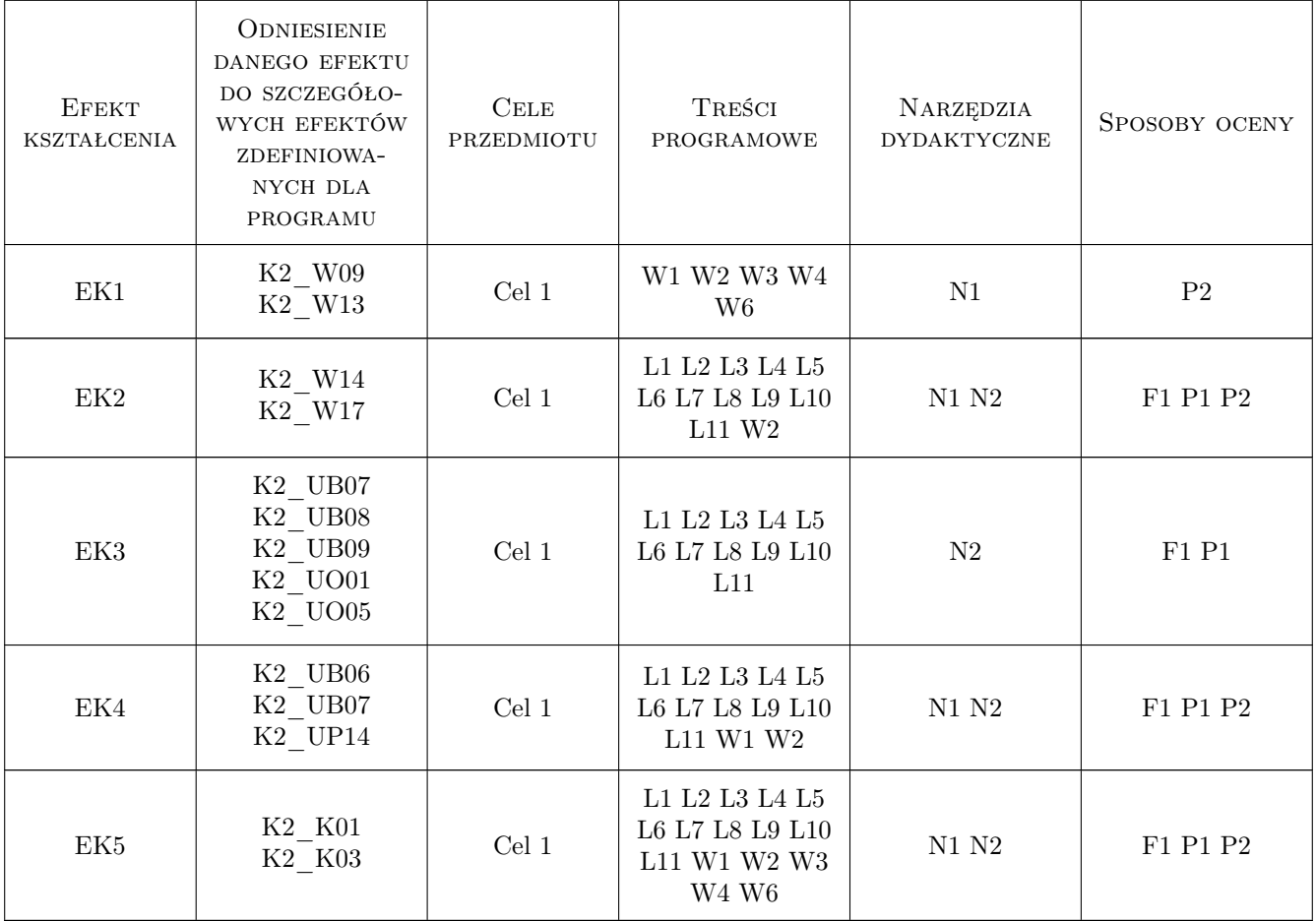

### 11 WYKAZ LITERATURY

#### Literatura podstawowa

- [1 ] Stephen Samuel, Stefan Bocutiu *Programming Kotlin*, Birmingham Mumbai, 2017, on-line: http://solutionsproj.net/
- [2 ] Matt Neuberg Programming iOS 9 Dive Deep into Views, View Controllers, and Frameworks, Sebastopol, Kalifornia, USA, 2015, O Reilly Media, Inc
- [3 ] Anders Göransson Android. Aplikacje wielowątkowe. Techniki przetwarzania., Gliwice, 2015, Helion

#### Literatura uzupełniająca

- [2 ] David Mark, Jack Nutting, Jeff LaMarche Programowanie aplikacji na iPhone 4. Poznaj platformę iOS SDK3 od podstaw, Gliwice, 2011, Helion
- [3 ] Shane Conder, Lauren Darcey Android. Wireless Application Development, 2nd edition, Boston, USA, 2010, Addison-Wesley
- [4 ] Satya Komatineni, Dave MacLean , Sayed Hashimi Android 3. Tworzenie aplikacji, Gliwice, 2012, Helion

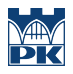

### 12 Informacje o nauczycielach akademickich

#### Osoba odpowiedzialna za kartę

dr hab. inż. Grzegorz, Mariusz Filo (kontakt: filo@mech.pk.edu.pl)

#### Osoby prowadzące przedmiot

1 dr inż. Grzegorz Filo (kontakt: filo@mech.pk.edu.pl)

2 mgr inż. Paweł Lempa (kontakt: plempa@pk.edu.pl)

## 13 Zatwierdzenie karty przedmiotu do realizacji

(miejscowość, data) (odpowiedzialny za przedmiot) (dziekan)

PRZYJMUJĘ DO REALIZACJI (data i podpisy osób prowadzących przedmiot)

. . . . . . . . . . . . . . . . . . . . . . . . . . . . . . . . . . . . . . . . . . . . . . . .

. . . . . . . . . . . . . . . . . . . . . . . . . . . . . . . . . . . . . . . . . . . . . . . .